# Drogi Kliencie!

Dziękujemy za wybór produktów Haxe. Dokładamy wszelkich starań, aby dostarczyć naszym Klientom szczoteczki soniczne, które charakteryzuje optymalny stosunek jakości do ceny, i które będą służyć pomocą przy codziennym szczotkowaniu zębów i dbałości o higienę jamy ustnej.

Przed pierwszym użyciem należy zapoznać się z  $\angle$ : instrukcją użycia. Instrukcję warto zachować na przyszłość,

#### **OSTRZEŻENIA**

1. Upewnij się, że napięcie sieci elektrycznej jest zgodne z napięciem na tabliczce znamionowe urzadzenia.

2. Nie używaj kabla do ładowania, jeśli kabel jest uszkodzony. 3 Kabel do ładowania przechowuj z dala od wody. Nie zanurzaj kabla w wodzie ani w innym płynie.

4 Nie uzywaj urządzenia, jeśli którakolwiek część jest uszkodzona. Jeśli urządzenie wymaga naprawy, należy postępować zgodnie z zaleceniami w punkcie "POSTĘPOWANIE W PRZYPADKU AWARII"

5. Jeśli w przeciągu ostatnich 2 miesięcy pacjent był poddany operacji szczeki lub dziąseł przed użyciem powinien skonsultować sie ze stomatologiem

6. Jeśli po skorzystaniu ze szczoteczki wystąpi silne krwawienie lub jeśli krwawienie nie ustąpi po tygodniu użytkowania, należy

zasięgnąć porady stomatologa w kwestii dalszego użytkowania. 7. Ta szczoteczka do zębów jest urządzeniem do higieny osobistej i nie jest przeznaczona do użytku przez wielu pacjentów w gabinecie

lub placówce dentystycznej. 8. To urządzenie może być używane przez dzieci powyżej 8 roku

życia oraz przez osoby o ograniczonych możliwościach fizycznych i umysłowych tylko po dokładnym instruktażu i wyjaśnieniu zasad bezpiecznego użytkowania. Należy upewnić się, że użytkownik rozumie ryzyko i niebezpieczeństwa związane z używaniem urzadzenia

9. Dzieci nie mogą same czyścić i konserwować urządzenia.

10. Produkt nie jest zabawką, dzieci nie powinny bawić się urzadzeniem

11. Szczoteczka HX701 / HX702 przeznaczona jest do mycia zębów jezyka oraz dziaseł. Nie należy korzystać z niej w innych celach

12. Przy stosowaniu szczoteczki po raz pierwszy niektóre osoby odczuwają dyskomfort (taki jak uczucie podrażnienia lub zdrętwienia). To normalne przy zmianie szczoteczki na soniczną, a proces przyzwyczajania się trwa około 1 tygodnia.

13. Chronić produkt przed wstrząsami oraz upadkiem z wysokości. W przypadku zauważenia uszkodzeń należy natychmiast zaprzestać korzystania z produktu.

14. Produkt może być wykorzystywany jedynie z końcówką do szczoteczki marki Haxe

15. Nie należy używać końcówki z połamanym lub wygiętym włosiem, zmieniaj końcówkę nie rzadziej niż co 3 miesiące.

16. Jeśli użytkownik korzysta z rozrusznika serca lub miałeś/-aś instalowane w ciele inne urzadzenia, przed rozpoczeciem korzystania ze szczoteczki skonsultuj się ze swoim lekarzem.

17. Produkt może być wykorzystywany jedynie w zamkniętych pomieszczeniach. Należy chronić go przed wysokimi temperaturami oraz bezpośrednim oddziaływaniem promieni słonecznych

#### **WYJAŚNIENIE SYMBOLI**

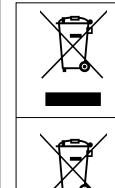

ządzenie oznaczone jest symbolem przekreślonego kontenera na<br>rieci, zgodnie z Dyrektywą Europejską 2012/19/WE o zużytym<br>rzęcie elektrycznym i elektronicznym. Produktów oznaczonych tym<br>robelem po upływie okresu użytkowania

aodnie z dvrektywa 2013/56/UE o utvlizacii baterii i akumulatorów. jounie z vyreki węzyci zostane śmieci oznaczą, że zastosowane w produkcje baterii akumulatowy nie powierzenie z<br>mbol przekreślonego kosza na śmieci oznacza, że zastosowane w<br>normalnymi odpadami z gospodarstw domowych, lecz stosowane w

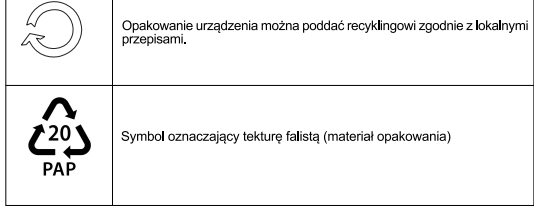

### **NAZWY CZEŚCI**

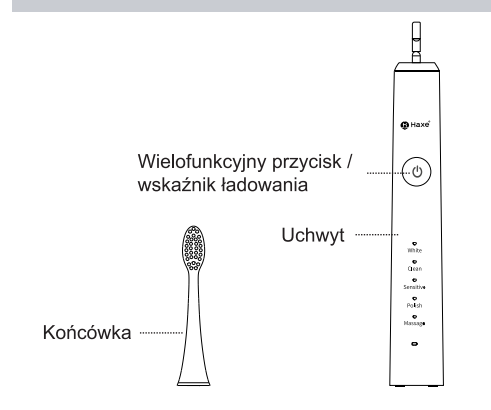

#### **METODA MOCOWANIA KOŃCÓWKI**

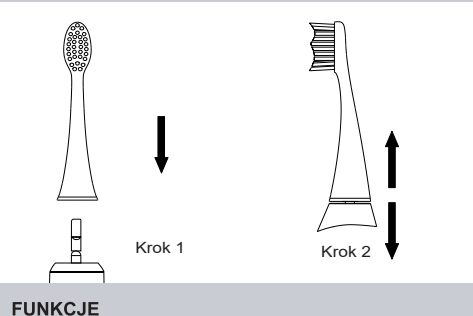

1. Szczoteczka Haxe zapewnia efektywne czyszczenie jamy ustnej, wykonując ok. 40 000 ruchów mikroszczotkujących na minute

2. Produkt wyposażony jest w 5 trybów szczotkowania, optymalnych dla potrzeb różnych użytkowników:

- Tryb wybielania
- Tryb czyszczenia Tryb ochrony wrażliwych zębów (delikatny)
- Tryb polerowania
- Tryb masazu
- 3. Produkt jest ergonomiczny, przystosowany do trzymania w dłoni.

Nie obciąża nadgarstka i nie wyślizguje się z dłoni

4. Wodoodporność klasy IPX7 zapewnia swobodne użytkowanie

bez obaw o zachlapanie. 5. Szczoteczka ładowana jest za pomocą dołączonego kabla USB. Pełne ładowanie wystarcza na około 21 dni przy szczotkowaniu 2

razy dziennie no 2 minuty 6. Po upływie 30 sekund należy zmienić obszar szczotkowania, o czym informuje krótka przerwa w pracy szczoteczki, po 2 minutach urządzenie automatycznie się wyłącza;

7. Funkcja pamieci sprawia, że codzienna higiena jest jeszcze prostsza. Szczoteczka uruchamia się na ostatnio używanym trybie.

### METODA UŻYTKOWANIA SZCZOTECZKI SONICZNEJ

1. Podłączyć port ładowania szczoteczki do źródła zasilania i rozpocząć ładowanie. Kiedy szczoteczka jest w pełni naładowana, należy odłączyć ją od kabla przed użyciem.

2. Podłączyć końcówkę szczoteczki i upewnić się, że jest stabilnie zamocowana. Przerwa między końcówka a szczoteczką, o szerokości ok. 0,5 mm wynika z konstrukcji urządzenia. NIE NALEŻY DOCISKAĆ KOŃCÓWKI NA SIŁE. 3. Zwilżyć włókna końcówki woda i nałożyć odpowiednia ilość pasty do zebów.

4. Zbliżyć pokrytą pastą końcówkę szczoteczki, do zębów.

5. Włączyć szczoteczkę i delikatnie przemieszczać jej końcówkę po zębach, poświęcając każdemu rejonowi jamy ustnej 10 sekund, co powinno objąć obszary przednie, tylne i powierzchnię żującą zębów.

6. Przy pierwszym korzystaniu z funkcji zmiany trybów należy po włączeniu urządzenia wciskać przycisk włączający, co umożliwi przechodzenie do kolejnych trybów. Ciągłe wciśnięcie tego przycisku przez 3 sekundy spowoduje automatyczne wyłączenie szczoteczki i zaprzestanie jej pracy.

7. Wciskanie przycisku wielofunkcyjnego umożliwia wybór spośród pięciu trybów w zależności od indywidualnych preferencji: trybu wybielania, czyszczenia, ochrony wrażliwych zębów, polerowania i masażu.

8. Kiedy czas szczotkowania tego samego miejsca w jamie ustnej przekroczy 30 sekund, szczoteczka automatycznie przypomni o konieczności zmiany jej położenia poprzez krótką pauzę w pracy urządzenia. Po upływie 2 minut od rozpoczęcia pracy szczoteczka automatycznie się wyłączy.

# **INSTRUKCJA ŁADOWANIA**

1. Przy niskim poziomie baterii wskaźnik LED zamruga 10 razy. UWAGA: Wskaźnik ładowania nie zaświeci się, jeśli poziom naładowania jest niższy niż 10%

2. Po podłączeniu urządzenia do źródła zasilania rozpocznie się proces ładowania baterii, a wskaźnik LED zaświeci się na czerwono, gdy bateria będzie w pełni naładowana, wskaźnik zmieni kolor na zielony.

3. Przy pierwszym użyciu szczoteczki lub w sytuacji, gdy nie była ona używana przez długi czas, wskaźnik może nie zapalić się przez pierwsze 5 minut - wynika to z niedostatecznego naładowania baterii i jest to normalne zjawisko.

# SPECYFIKACJA PRODUKTU

Model HX701/HX702 Ilość programów Znamionowe napięcie wejściowe | 5 V Znamionowa moc wejściowa 1.5 W Rodzaj baterij bateria litowa 700mAh Materiał wykonania ABS/TPE Tworzywo włókien szczoteczki Dupont Nylon Wymiary szczoteczki 26.9 x 26.4 x 247 mm Waqa 102 g Czas ładowania  $\leq$  5 godzin ok. 21 dni (2 min x 2 razy Czas pracv dziennie)  $5^{\circ}$ C - 40 $^{\circ}$ C Temperatura pracy  $P<sub>X7</sub>$ Klasa wodoszczelności

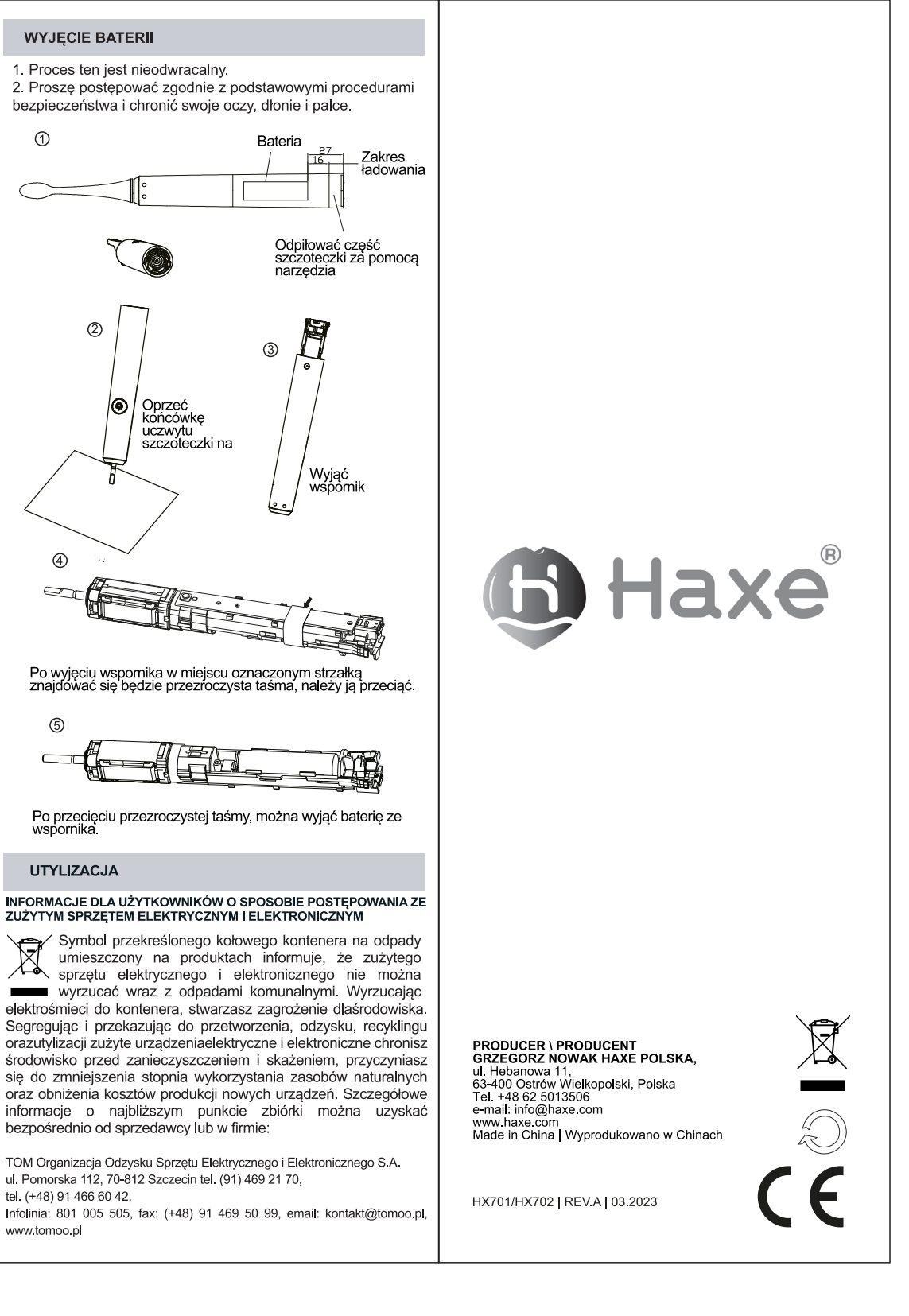

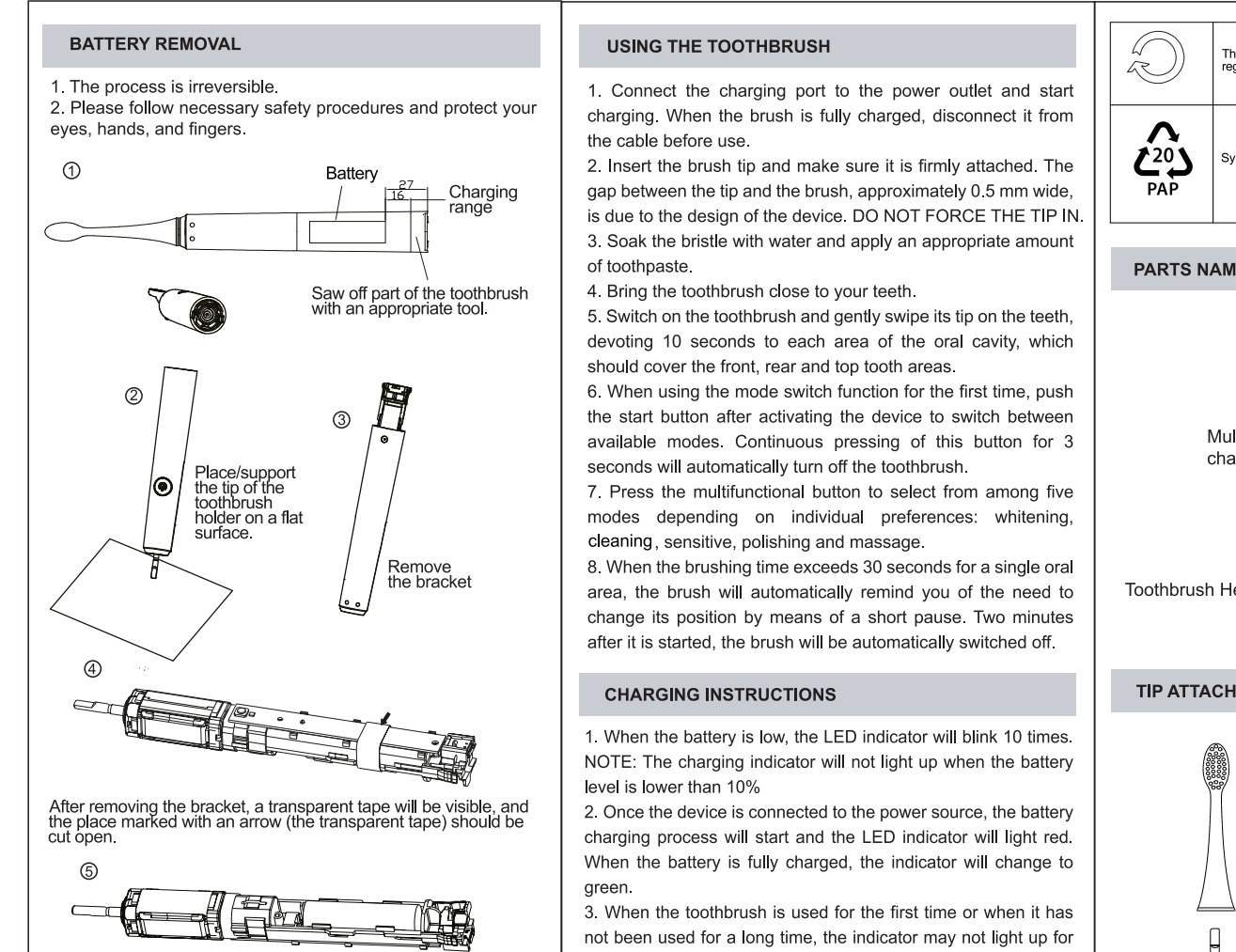

After cutting the transparent tape, the battery can be removed<br>from the support bracket.

#### **UTILIZATION**

#### INFORMATION FOR USERS ON HOW TO HANDLE WASTE ELECTRICAL AND ELECTRONIC EQUIPMENT

The crossed-out wheeled waste container symbol on products indicates that waste electrical and electronic equipment may not be disposed of with municipal waste.

Disposing of electrical waste in a container poses a threat to the environment. By segregating and submitting wast electrical and electronic equipment for treatment, recovery, recycling and disposal, you protect the environment from pollution and contamination, help reduce the use of natural resources and reduce the production costs of new equipment. For details on the nearest collection point, please contact your dealer or company:

TOM Organizacja Odzysku Sprzętu Elektrycznego i Elektronicznego S.A. ul. Pomorska 112, 70-812, Szczecin, tel. (+48) 91469 21 70, tel. (+48) 91 466.60.42

customer line: (+48) 801 005 505, fax (+48) 91 469 50 99, e-mail: kontakt@tomoo.pl, http://tomoo.pl/

the first 5 minutes - this is completely normal and due to its low battery level.

### **PRODUCT SPECIFICATIONS**

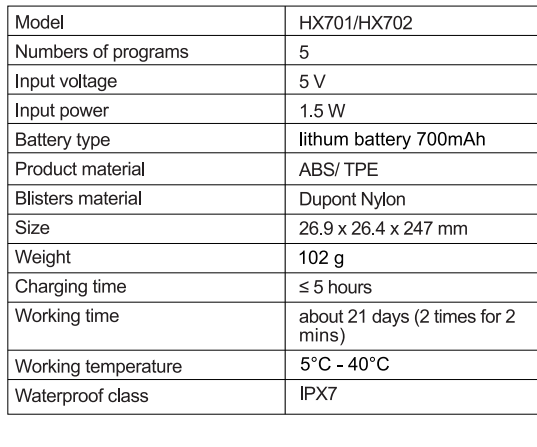

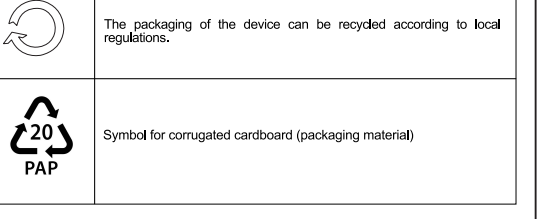

**PARTS NAMES** 

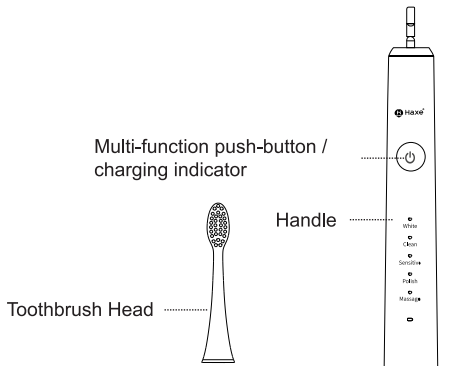

## **TIP ATTACHMENT METHOD**

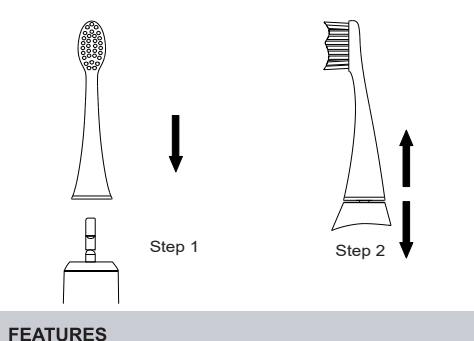

1. The Haxe toothbrush ensures effective cleaning of the oral cavity, as it completes about 40 000 micro-brushing movements per minute

2. The product offers 5 brushing modes, optimal for various users: · Whitening mode

• Cleaning mode · Sensitive teeth mode

• Polishing mode

• Massage mode

3. The product is ergonomic, comfortable to hold in you hand. It does not load the wrist and does not slip away.

4. Its water-tightness rating IPX7 guarantees care-free use.

5. To charge the toothbrush, use the attached USB cable. Full loading is sufficient for about 21 days when brushing 2 times a day for 2 minutes.

6. After 30 seconds, change the brushing area. This will be signaled by a short pause. The device will automatically turn off after 2 minutes:

7. The memory function makes daily hygiene even simpler. The toothbrush will start in the last used mode

# **Dear Customer!**

Thank you for choosing Haxe products. We are committed to delivering sonic toothbrushes with an optimum quality/price ratio and superior performance to help our clients in their daily oral hygiene.

Read the user manual before first use. Keep the  $\angle \cdot \rangle$  manual for future reference.

## **IMPORTANT SAFETY TIPS**

1. Make sure that the mains voltage is compatible with the voltage on the device's nameplate.

2. Do not use the charging cord if it is damaged. 3. Keep the charging cord away from water. Do not immerse the

cord in water or any other liquid. 4. Do not use the device if any of its parts is damaged. If the device needs to be repaired, follow the instructions in the "DEVICE FAILURE" section

5. If the patient underwent jaw or gum surgery within two months prior to use, consult a dentist

6. If severe bleeding occurs after using the toothbrush or if bleeding does not cease after one week of use, consult a dentist. 7. This toothbrush is a personal hygiene device and is not intended for use by many patients in a dental facility

8. This device may be used by children over the age of 8 and by persons with limited physical and mental capacity only after they have received thorough instructions on safe use. Make sure that the user understands the risks and dangers associated with the use of the device.

9. Children must not clean and conserve the device unattended. 10. The product is not a toy, and children should not be playing with it

11. The HX701 / HX702 toothbrush is designed to wash the tonque and qums. Do not use it for any other purposes

12. Some people will feel discomfort (such as irritation or numbness) when using the toothbrush for the first time. This is normal when switching to a sonic toothbrush, and the process to get familiar with the toothbrush lasts about 1 week

13. Protect the product from shocks and falls from height. If damage is noticed, immediately stop using the product.

14. The product can only be used with Haxe tip

15. Do not use a tip with broken or crooked bristle, change the tip at least every 3 months.

16. If the user has a pacemaker or any other internal devices, they must consult their doctor in advance.

17. The product may only be used indoors. It should be protected from high temperatures and direct sunlight

### **EXPLANATIONS OF THE SYMBOLS**

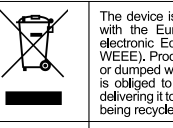

The device is marked with a crossed-out rubbish bin, in accordance<br>with the European Directive 2012/19/WE on used electrical and<br>electronic Equipment (Waste Electrical and Electronic equipment<br>WEEE). Products marked with t

In accordance with directive 2013/56/UE on the disposal of batteries<br>and accumulators, this product is marked with the symbol of a<br>crossed-out waste bin. The symbol indicates that the batteries used<br>in this product should

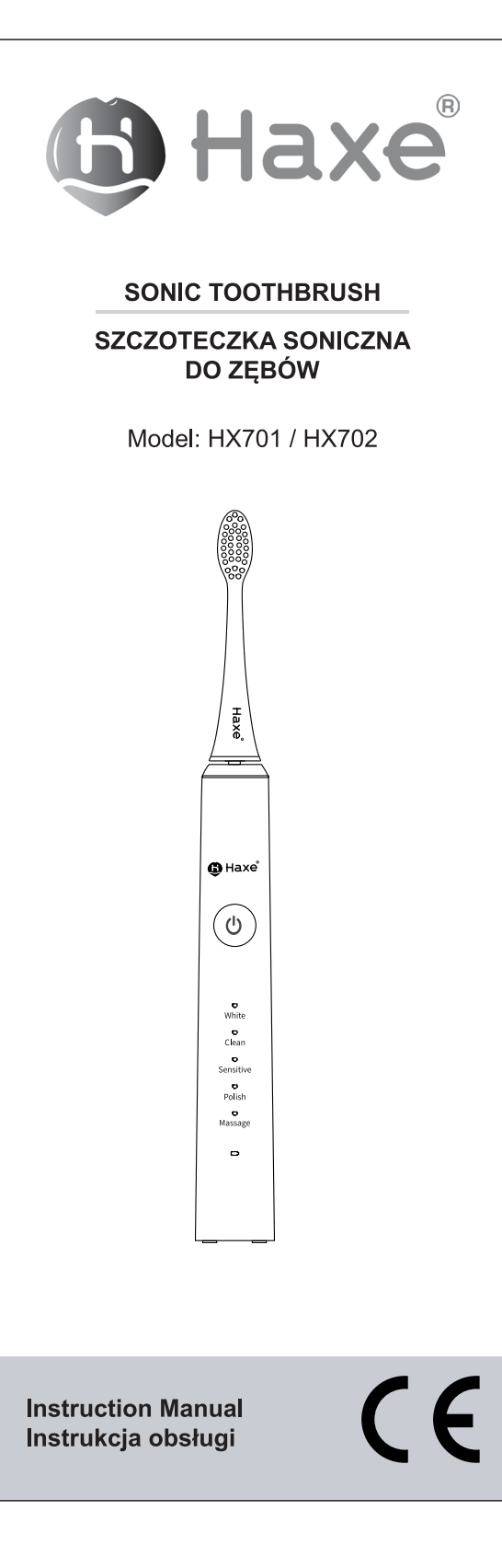